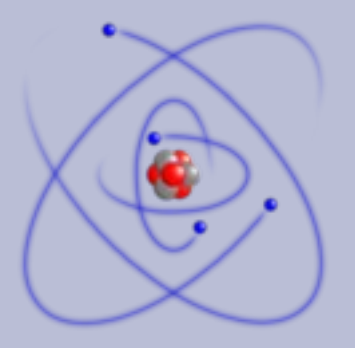

Troy Dawson

dawson@fnal.gov

NLIT 2008 May 12, 2008

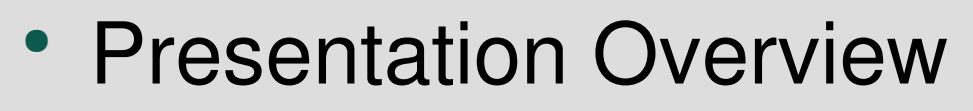

- What is Scientific Linux
- When should you use it?
- When shouldn't you use it?
- How can it be part of your Linux strategy

- **Recompiled Red Hat Enterprise Linux** 
	- Keep everything the same
	- Change where we must
- Value Added In
	- Additions
	- Changes

- Recompiled Red Hat Enterprise Linux
	- Keep everything the same
		- Goal is to be completely compatible with RHEL
		- When possible we do not change the source
		- We recompile using RHEL's compilers and libraries
	- Changes where we must
		- Where we legally must because of Red Hat's trademarks
		- Where we morally felt we should
			- Bookmarks, Up2date (automated patch updates)

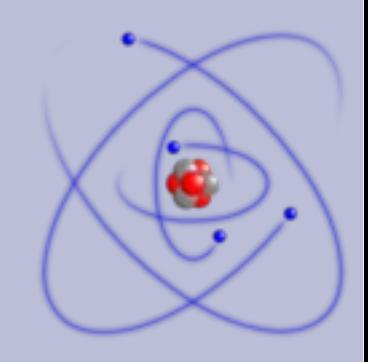

- Value Added In
	- Additions
		- packages
		- tweaks
	- Changes
		- Installation program modified for Sites
		- Ability to sit on a release

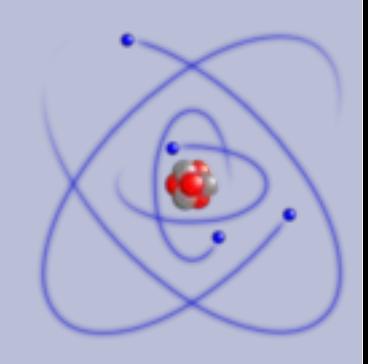

- Additions
	- Packages
		- Consolidated RHEL suites
			- GFS, Cluster Suite
		- Commonly used in science
			- OpenAFS
		- That we felt were missing
			- pine, perl-CPAN, icewm

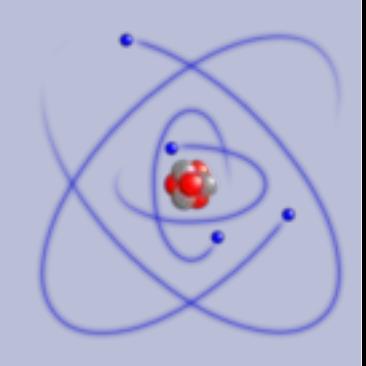

- Additions
	- Tweaks
		- Easily installed
		- Don't have to modify original package
		- Not installed by default
		- Modifies standard configuration's
			- color ls
				- Turns off color Is
			- terminal button on desktop panel
			- security enhancements

- Sites are a way for a Laboratory, or site, to customize Scientific Linux with minimum effort and changes
- Gives facilities choices
	- What packages are installed
	- Add, delete, modify packages
	- Customize installer program

To Summarize

Sites allow you to change Scientific Linux into your own custom distribution.

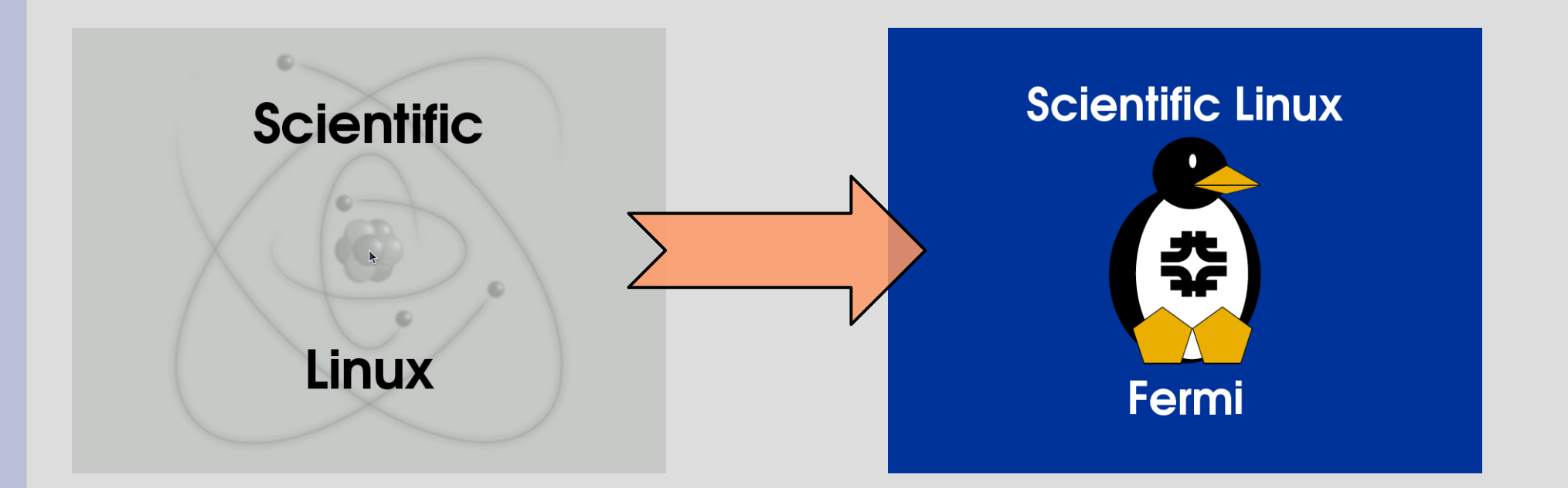

- Ability to sit on a release
	- One of the goals for Scientific Linux was that scientists would be able to install one version of Scientific Linux, and not have to worry about being forced to upgrade to the latest release.
		- They would still get security updates
		- For a multi-year experiment, this is very important. Changes in libraries might change the result a an experiment

- Ability to sit on a release
	- Red Hat does not let a normal user do this. All security updates state that the user must be running the latest updates.
	- If you pay them, Red Hat will allow a user to stay on a release for 18 months. This feature was only started last year.

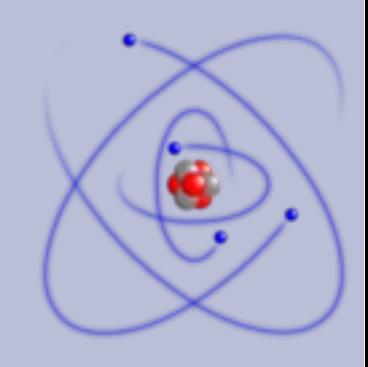

- Infrastructure
	- Mail Lists
		- https://www.scientificlinux.org/maillists/
		- scientific-linux-users@fnal.gov
		- scientific-linux-devel@fnal.gov
		- scientific-linux-errata@fnal.gov
		- scientific-linux-announce@fnal.gov

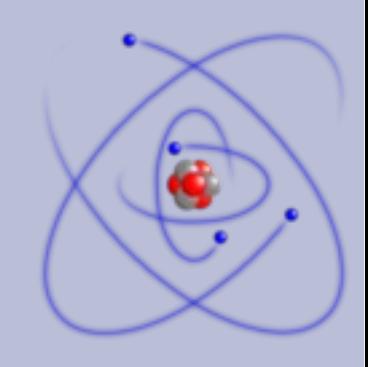

- Infrastructure
	- Web Site
		- https://www.scientificlinux.org/
	- File Servers
		- https://www.scientificlinux.org/download/
		- http://ftp.scientificlinux.org/linux/scientific/
		- ftp://ftp.scientificlinux.org/linux/scientific/
		- rsync://rsync.scientificlinux.org/scientific/
		- 27 public mirrors

- Infrastructure
	- Semi-Annual Meetings at HEPIX
		- https://www.hepix.org/
			- High Energy Physics (HEP) Unix users and administrators collaboration
		- Each conference we give our update on Scientific Linux
		- Each conference we have a plenary discussion on relevant tops.
		- The conference gives the developers the chance to see each other and talk with their main users.

**2005 Present**

- The following statistics were gathered from [ftp.scientificlinux.org](ftp://ftp.scientificlinux.org/) log files
	- These numbers are the minimum. We know that they are higher. We use these numbers mainly to see trends.
	- These numbers are based on the yum and apt access to the errata
	- We currently have 27 public mirrors, and know of 158 sites mirroring us. These statistics do not represent any of the mirror sites.

#### **2005 Present**

#### to Present - By Release

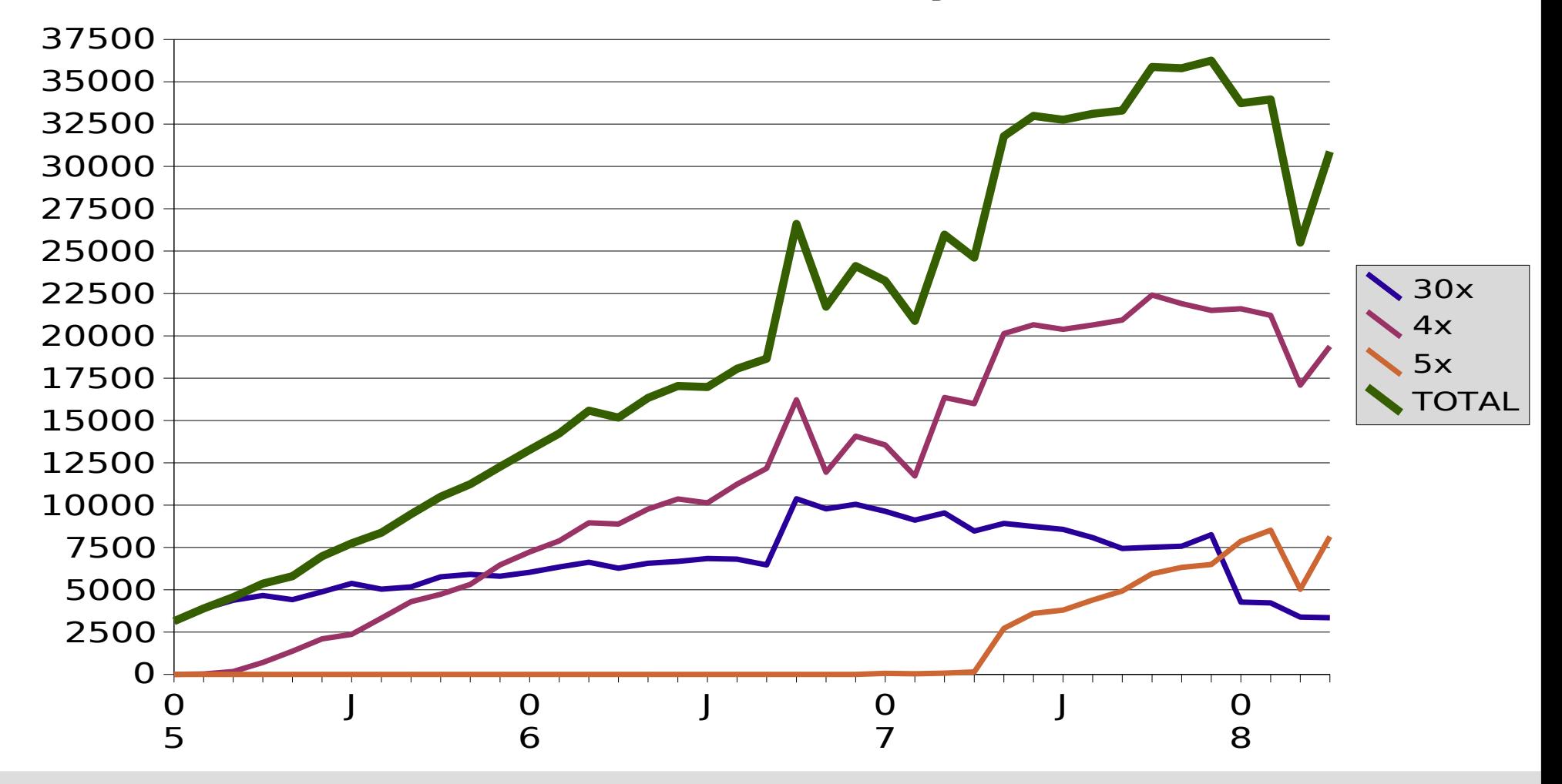

#### **2005 Present**

to Present - By Arch

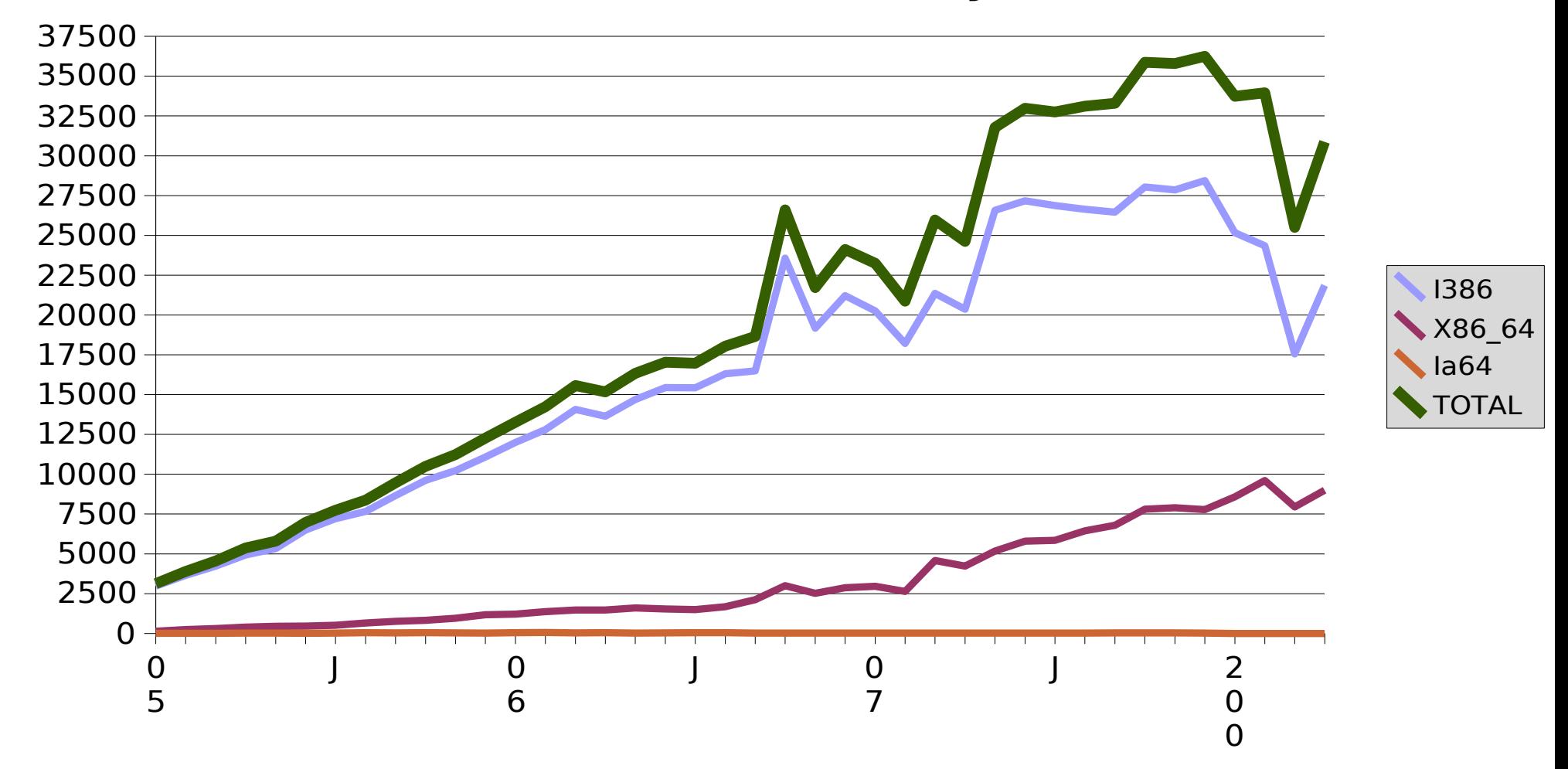

#### **2006 Present**

#### to Present - By Individual Release

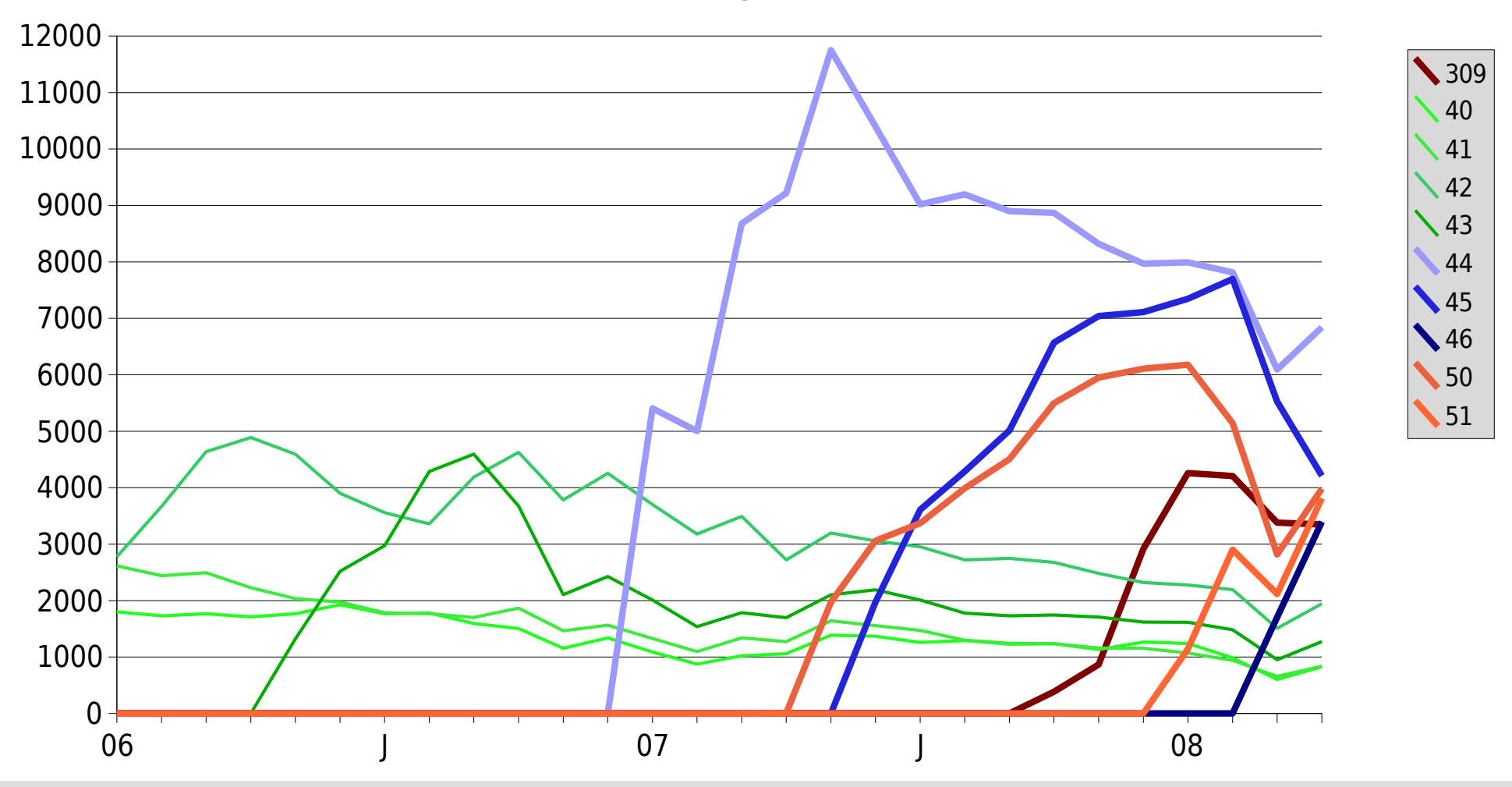

- When you SHOULD run Scientific Linux
	- You want to run linux

- When you SHOULD run Scientific Linux
	- You need an Enterprise level Linux distribution
	- You want to customize and make your own distribution, yet still get security updates
	- You want to evaluate RHEL without paying for it.

- When you SHOULD run Scientific Linux
	- You need a free Enterprise Linux distribution
	- You want to be able to stay on a release for a long time
	- You want to have pine, icewm, openafs, and a slew of other packages available to you.

- When you should NOT run Scientific Linux
	- You have a large budget and want to help support an open source corporation.

- When you should NOT run Scientific Linux
	- You have a machine, or set of machines, that run an application that requires real Red Hat Linux in order to be supported.
		- Example: Oracle database
	- You are required to pay for OS support.
		- Some managers and/or departments feel more warm and fuzzy when they pay for support.
	- You want a bleeding edge Linux distribution
		- Example: Fedora, Ubuntu

**Part of Your Linux Strategy**

- There are many strategies for deploying Scientific Linux
	- All your machines running Scientific Linux
	- Important servers running RHEL, all other machines running Scientific Linux
	- All your servers running Scientific Linux, while your desktops are running a bleeding edge Linux
	- Linux Stew

### **Part of Your Linux Strategy**

- All your machines running Scientific Linux
	- Gives you consistency
	- Training administrators is easier
	- Documenting how to do things is easier
	- Very good on your budget

### **Scientific Linux Part of Your Linux Strategy**

- Important servers running RHEL, all other machines running Scientific Linux
	- Gives you more consistency, along with the warm fuzzy feeling when you pay for support.
	- Documentation is the same except for how you get updates and support.
	- Not free, but much better on your budget.

**Part of Your Linux Strategy**

- All your servers running Scientific Linux, all your desktops running a bleeding edge Linux
	- Servers are stable and can go several years between upgrades.
	- Users are happier because they always have the latest software.
	- Users are sadder because their desktop gets changed more often
	- Desktop admins have to do upgrades more often.

**Part of Your Linux Strategy**

- Linux Stew
	- Run Scientific Linux along with any other version of Linux looks good or the users want.
	- Confusing for users
	- Very hard to maintain or document
	- Usually just a transition phase, hopefully. One or two versions of Linux will eventually become more dominant.

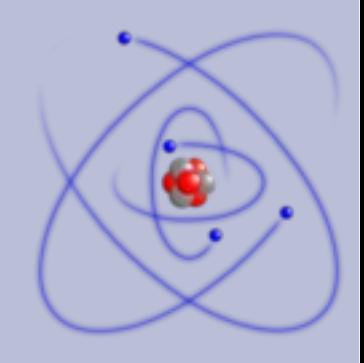

- Conclusion
	- Scientific Linux is a Red Hat Enterprise Linux compatible Linux distribution
	- Scientific Linux has many good features, such as added packages, easy customization.
	- Scientific Linux is free
	- Scientific Linux can fit into your Linux strategy

### **References**

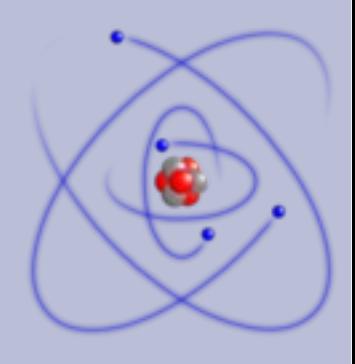

- https://www.scientificlinux.org/
- https://www.scientificlinux.org/about/metrics/
- http://ftp.scientificlinux.org/linux/scientific/
- ftp://ftp.scientificlinux.org/linux/scientific/